# **Adjutant Desktop Release Notes**

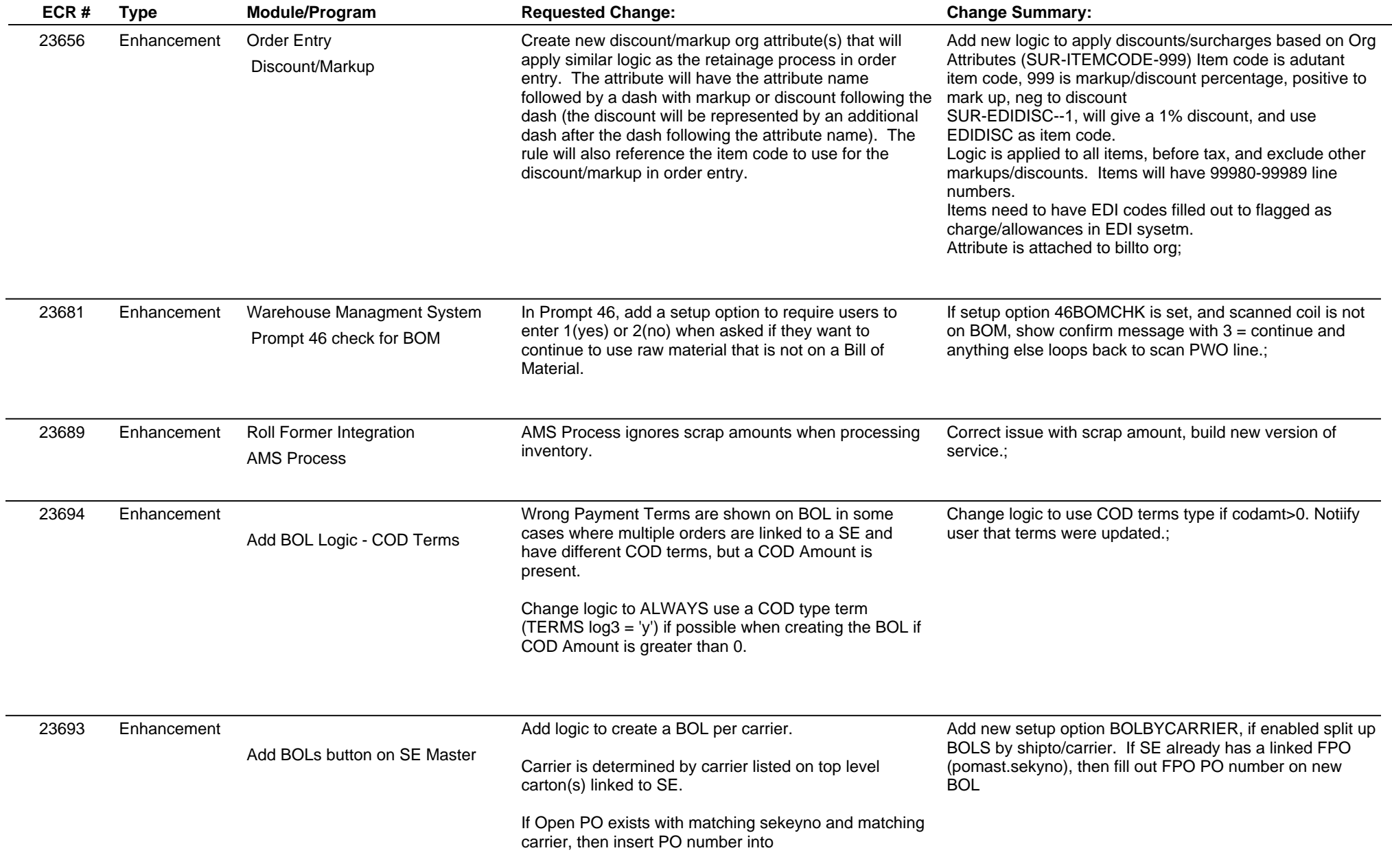

## **Adjutant Desktop Release Notes**

**Page 2 of 6**

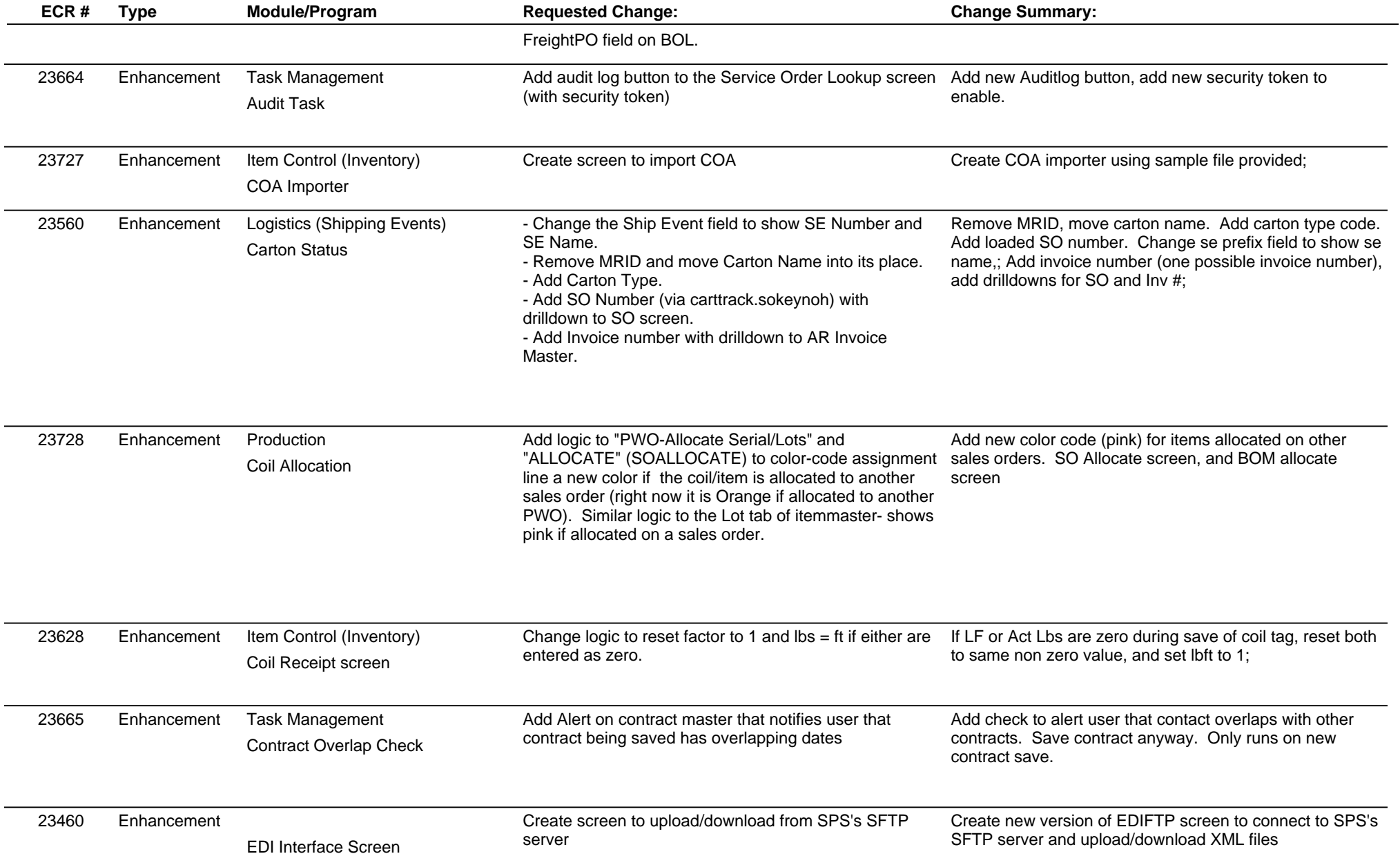

## **Adjutant Desktop Release Notes**

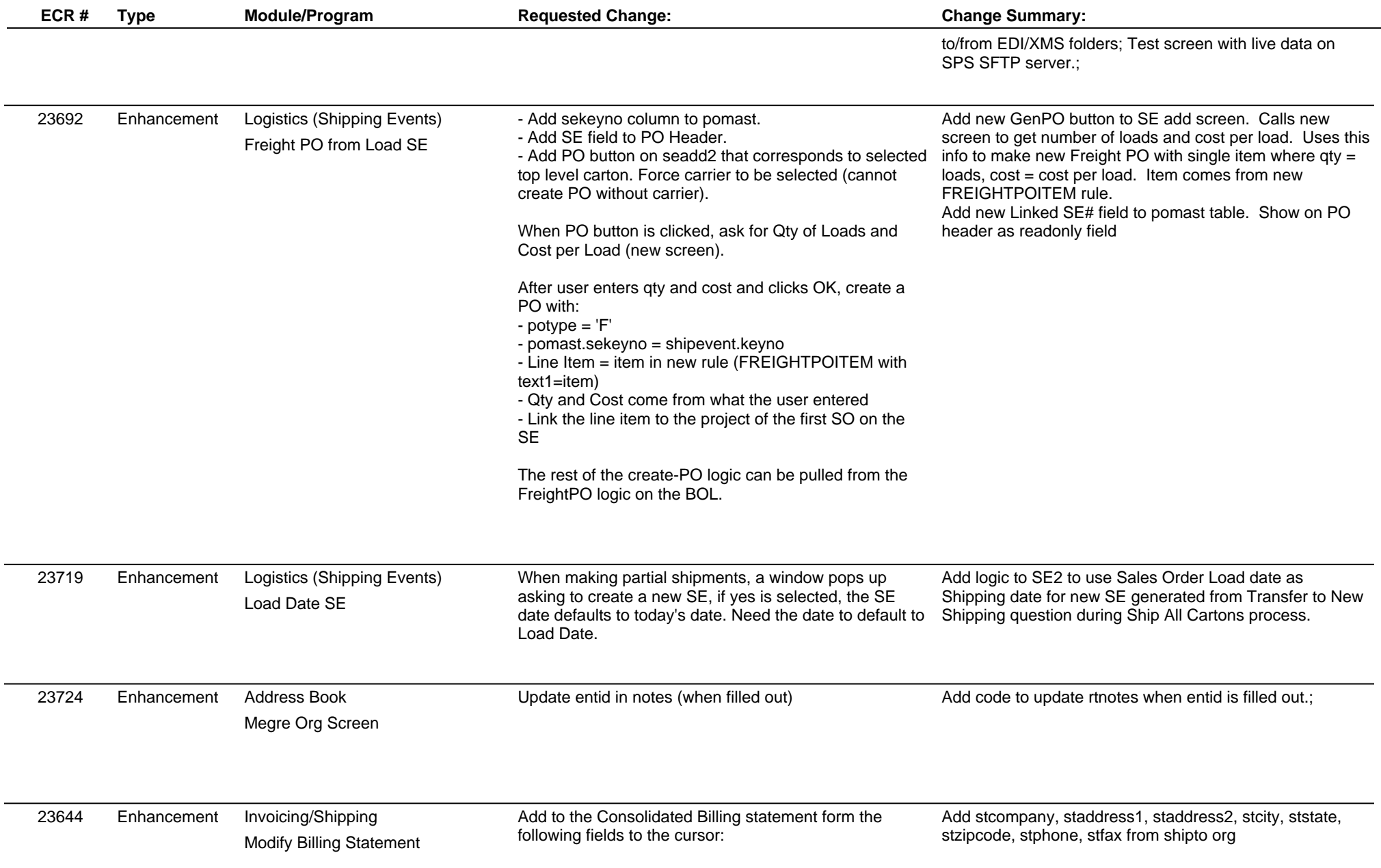

## **Adjutant Desktop Release Notes**

**Page 4 of 6**

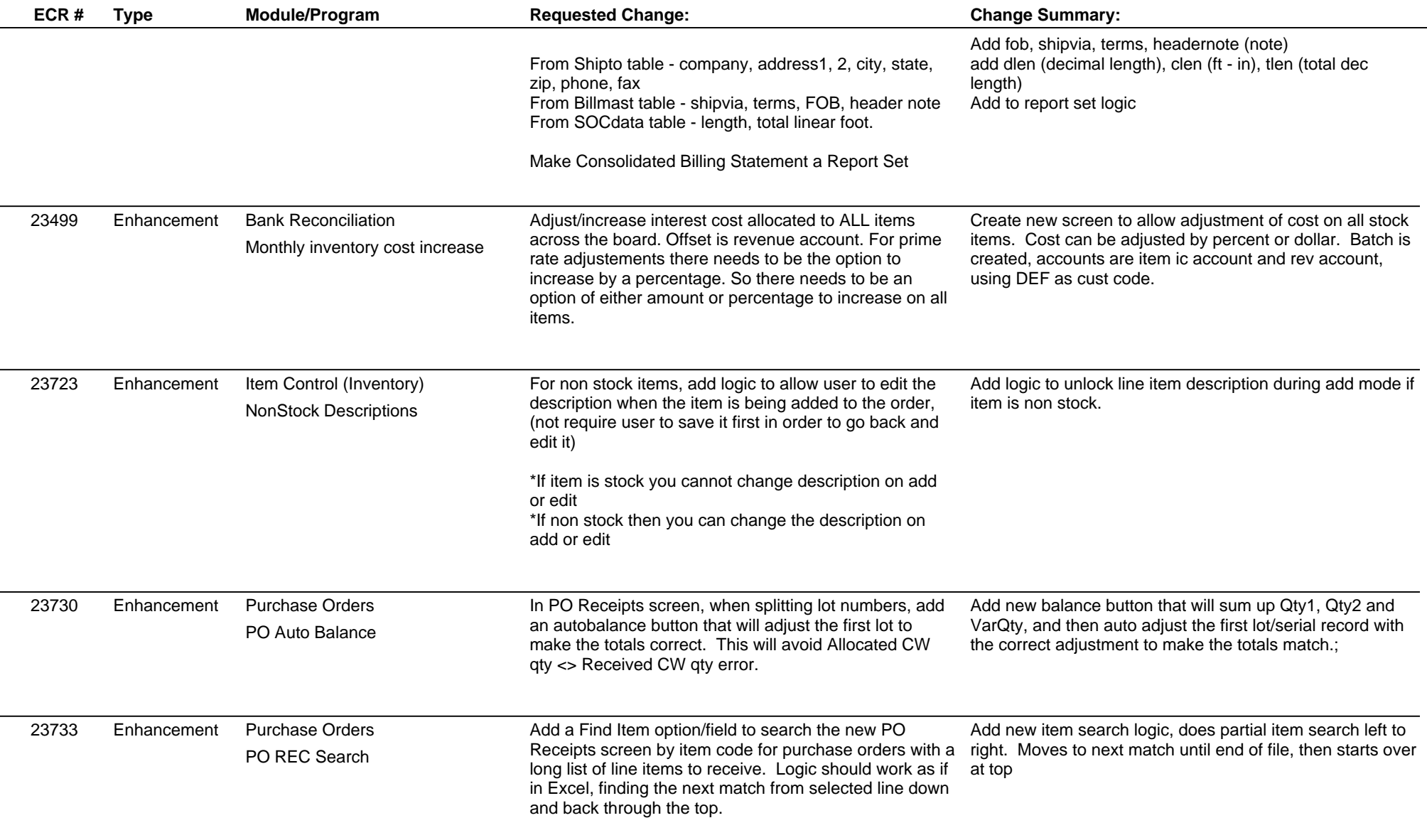

## **Adjutant Desktop Release Notes**

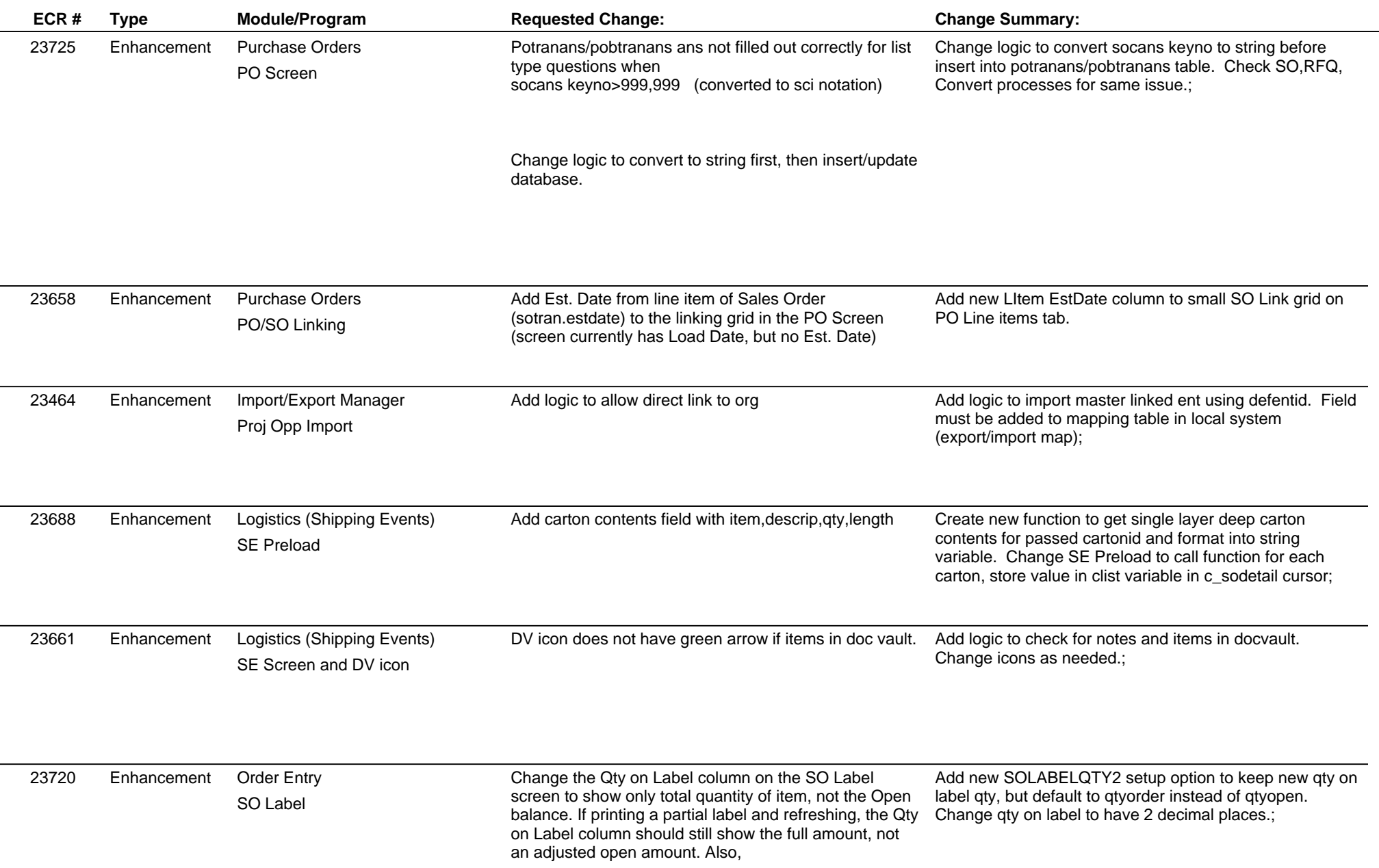

## **Adjutant Desktop Release Notes**

**Version 1412.1268**

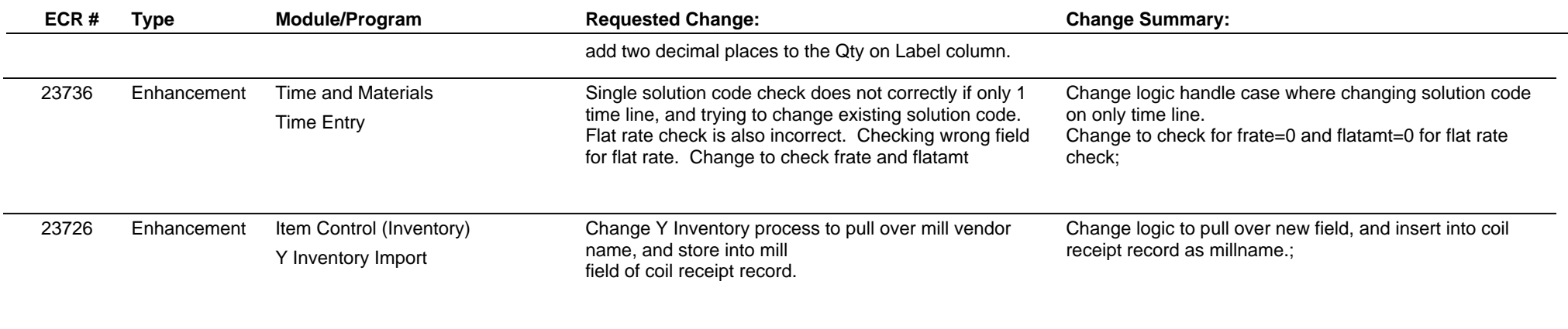

**Total Number of Changes: 28**